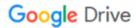

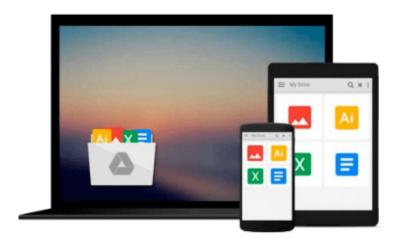

## Working with Visual Logic: A User's Guide

Thad Crews

## Download now

Click here if your download doesn"t start automatically

### Working with Visual Logic: A User's Guide

Thad Crews

Working with Visual Logic: A User's Guide Thad Crews

Working with visual logic: a user's guide

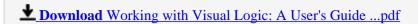

Read Online Working with Visual Logic: A User's Guide ...pdf

#### Download and Read Free Online Working with Visual Logic: A User's Guide Thad Crews

#### From reader reviews:

#### Johnny Allen:

Reading a publication tends to be new life style on this era globalization. With reading you can get a lot of information that may give you benefit in your life. Together with book everyone in this world can certainly share their idea. Guides can also inspire a lot of people. A great deal of author can inspire all their reader with their story as well as their experience. Not only the storyplot that share in the textbooks. But also they write about the knowledge about something that you need illustration. How to get the good score toefl, or how to teach your sons or daughters, there are many kinds of book which exist now. The authors nowadays always try to improve their ability in writing, they also doing some exploration before they write with their book. One of them is this Working with Visual Logic: A User's Guide.

#### **Kristen Mazur:**

Often the book Working with Visual Logic: A User's Guide has a lot info on it. So when you read this book you can get a lot of gain. The book was published by the very famous author. Mcdougal makes some research ahead of write this book. This specific book very easy to read you can get the point easily after reading this article book.

#### **William Troutt:**

This Working with Visual Logic: A User's Guide is great guide for you because the content that is certainly full of information for you who all always deal with world and also have to make decision every minute. This book reveal it facts accurately using great arrange word or we can claim no rambling sentences inside. So if you are read the idea hurriedly you can have whole data in it. Doesn't mean it only will give you straight forward sentences but challenging core information with splendid delivering sentences. Having Working with Visual Logic: A User's Guide in your hand like keeping the world in your arm, info in it is not ridiculous a single. We can say that no e-book that offer you world with ten or fifteen small right but this publication already do that. So , this is certainly good reading book. Hey there Mr. and Mrs. active do you still doubt that?

#### **Terry Burrows:**

Book is one of source of knowledge. We can add our know-how from it. Not only for students but native or citizen will need book to know the up-date information of year to help year. As we know those books have many advantages. Beside we add our knowledge, may also bring us to around the world. By the book Working with Visual Logic: A User's Guide we can take more advantage. Don't you to definitely be creative people? To get creative person must love to read a book. Merely choose the best book that suitable with your aim. Don't become doubt to change your life with this book Working with Visual Logic: A User's Guide. You can more pleasing than now.

Download and Read Online Working with Visual Logic: A User's Guide Thad Crews #31KR0IF9V6W

# Read Working with Visual Logic: A User's Guide by Thad Crews for online ebook

Working with Visual Logic: A User's Guide by Thad Crews Free PDF d0wnl0ad, audio books, books to read, good books to read, cheap books, good books, online books, books online, book reviews epub, read books online, books to read online, online library, greatbooks to read, PDF best books to read, top books to read Working with Visual Logic: A User's Guide by Thad Crews books to read online.

# Online Working with Visual Logic: A User's Guide by Thad Crews ebook PDF download

Working with Visual Logic: A User's Guide by Thad Crews Doc

Working with Visual Logic: A User's Guide by Thad Crews Mobipocket

Working with Visual Logic: A User's Guide by Thad Crews EPub